Functional analysis of RNA-seq data : answers to questions

> Céline Keime keime@igbmc.fr

### ■ Use "Functional Annotation Chart" tool

### **Annotation Summary Results**

**Current Gene List:** siMitfvssiLuc\_upgenes\_lfc1\_padj005

**Current Background: Homo sapiens** 

- 田 Disease (1 selected)
- 田 Functional\_Categories (3 selected)
- H Gene\_Ontology (3 selected)
- **El General\_Annotations (0 selected)**
- 田 Literature (0 selected)
- H Main\_Accessions (0 selected)
- 田 Pathways (3 selected)
- 田 Protein\_Domains (3 selected)
- **El Protein\_Interactions (0 selected)**
- 田 Tissue\_Expression (0 selected)

\*\*\* Red annotation categories denote DAVID defined defaults\*\*\*

#### **Combined View for Selected Annotation**

**Functional Annotation Clustering Functional Annotation Chart** 

**Functional Annotation Table** 

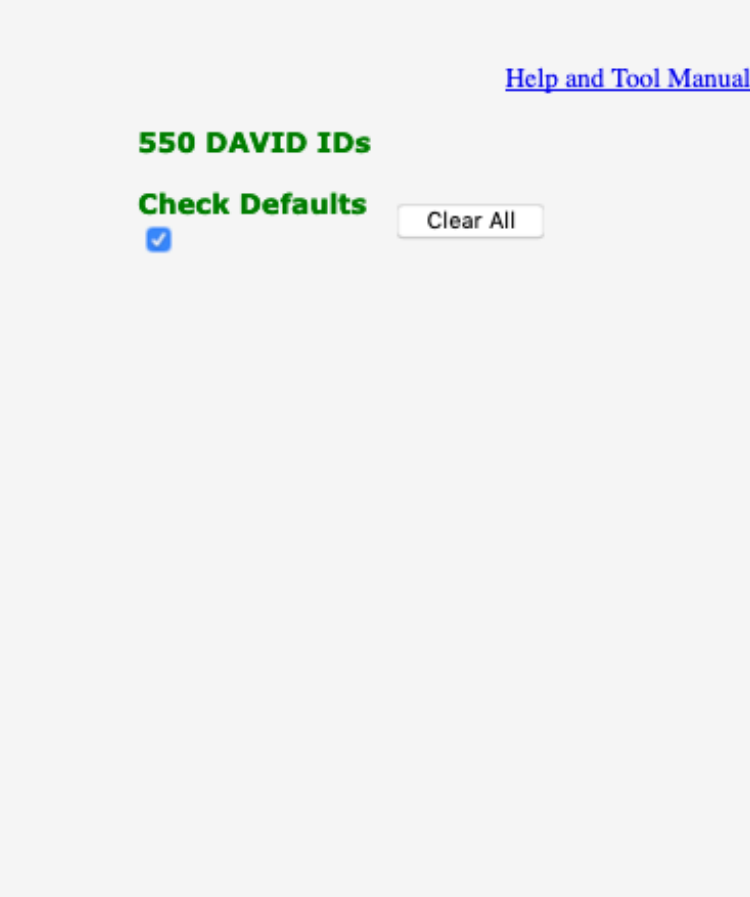

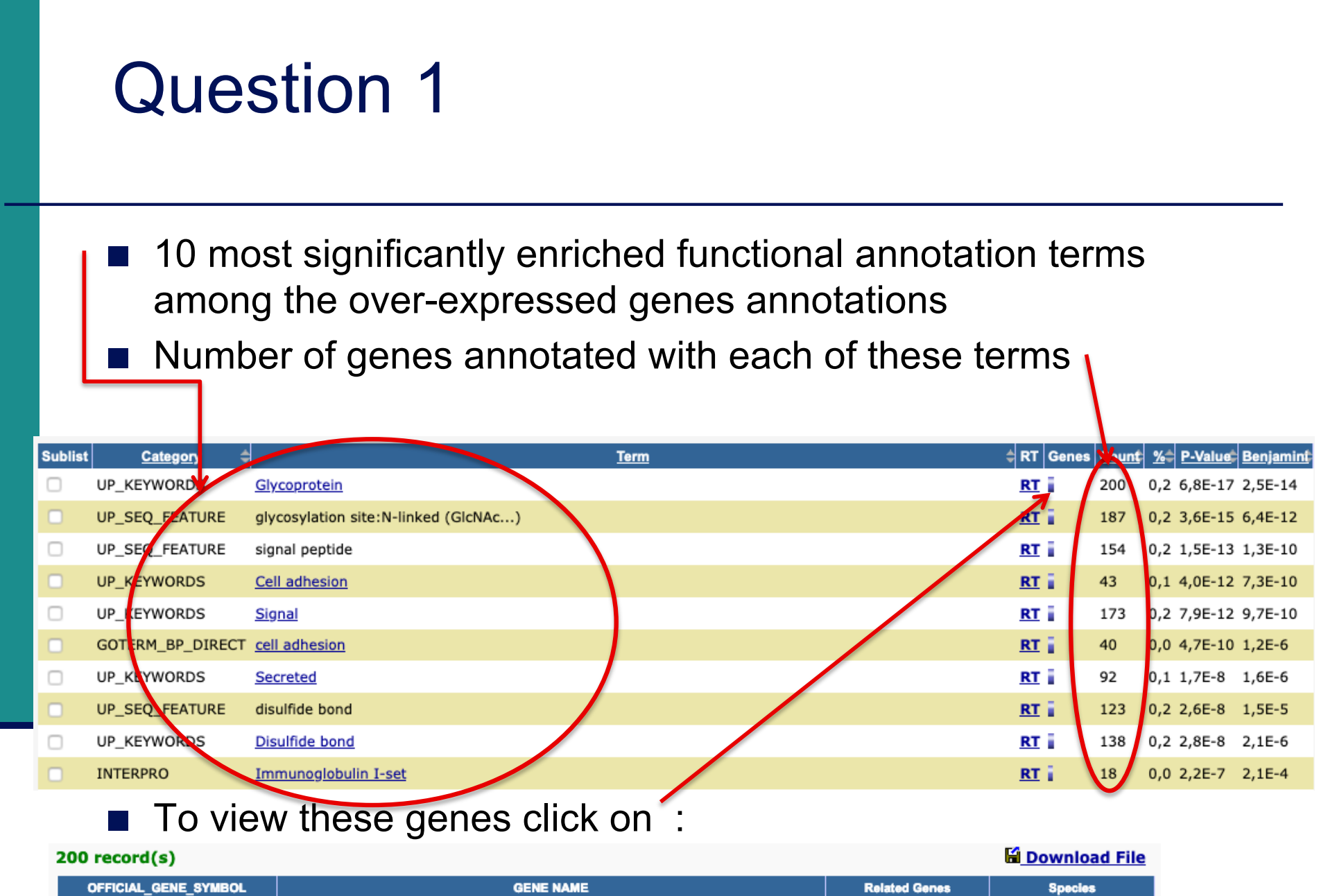

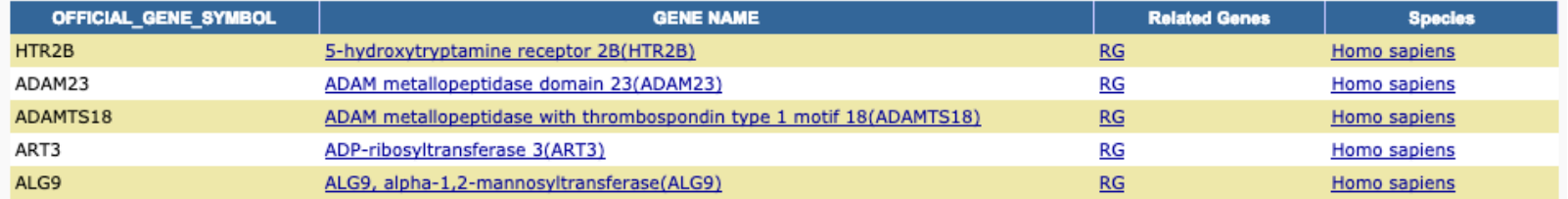

### **Use "Functional Annotation Clustering" tool**

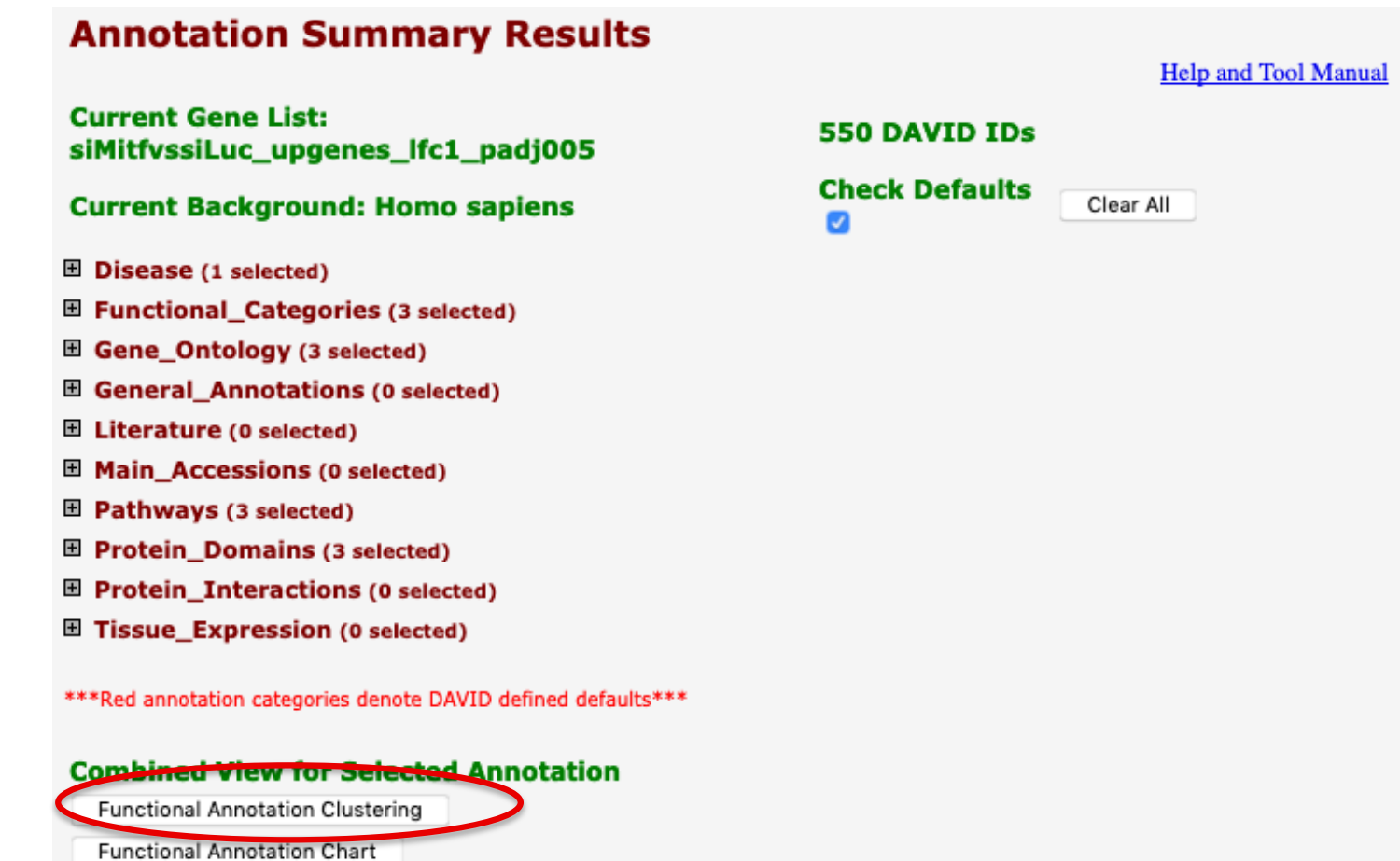

Functional Annotation Table

### First identified cluster :

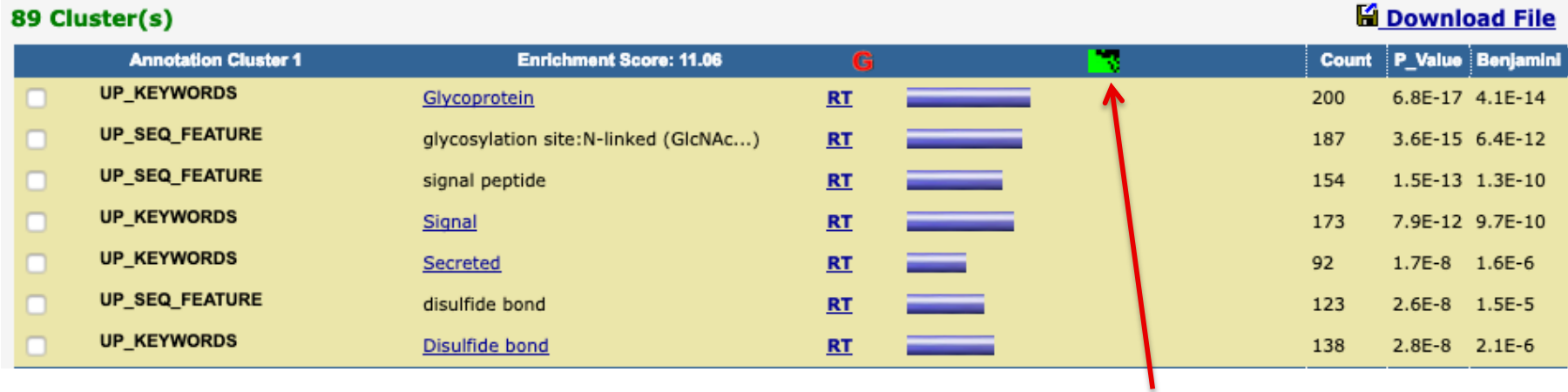

 $\blacksquare$  Click here to visualize members of this cluster

corresponding gene-term association positively reported | corresponding gene-term association not reported yet

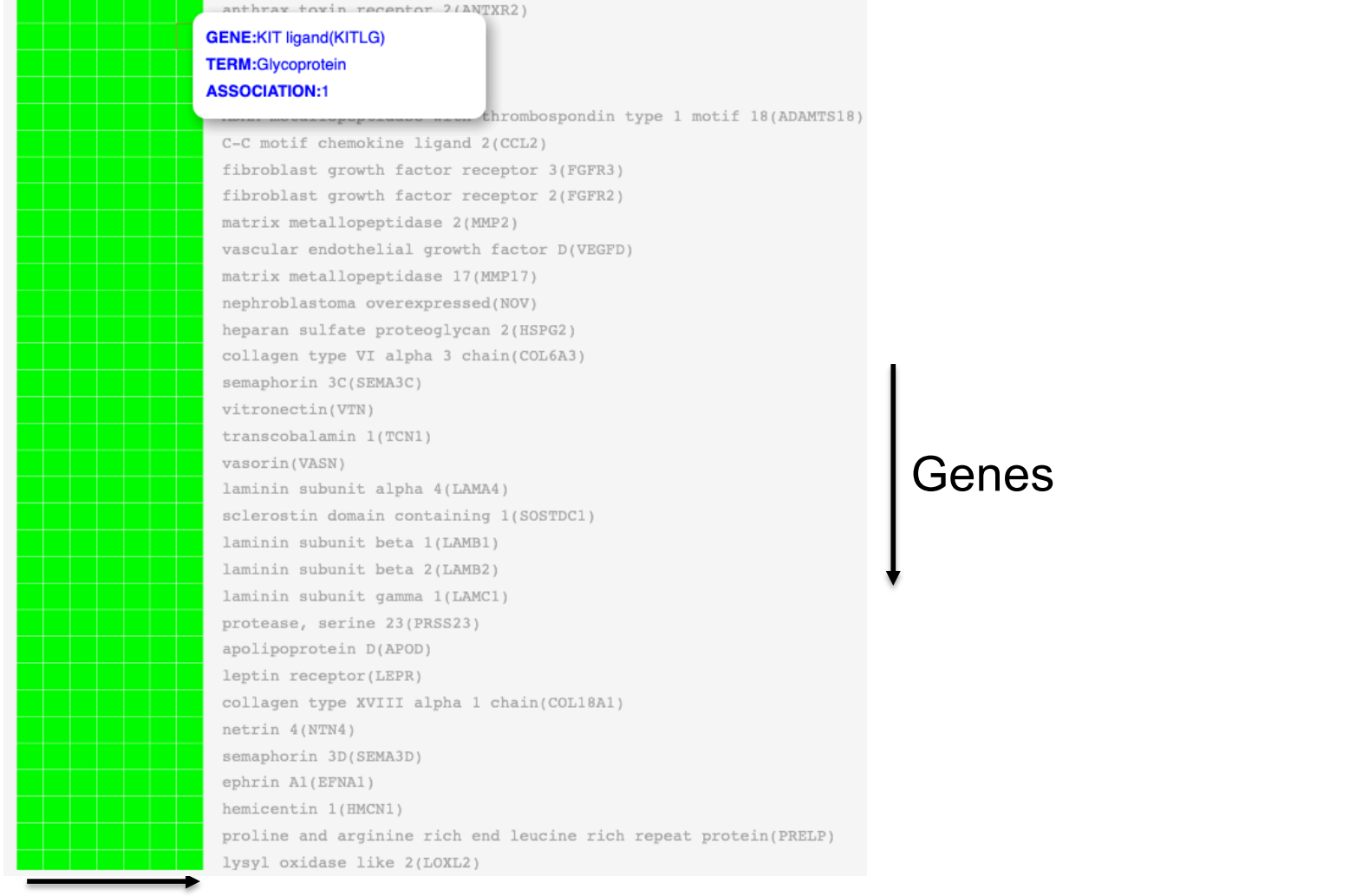

### Annotations

### ■ Use "Functional Annotation Table" tool

### **Annotation Summary Results**

**Current Gene List:** siMitfvssiLuc upgenes Ifc1 padj005

**Current Background: Homo sapiens** 

- **Ⅲ** Disease (1 selected)
- **El Functional\_Categories (3 selected)**
- E Gene\_Ontology (3 selected)
- E General Annotations (0 selected)
- **El Literature (0 selected)**
- **E Main\_Accessions (0 selected)**
- **Ⅲ Pathways (3 selected)**
- **El Protein\_Domains (3 selected)**
- **E Protein\_Interactions (0 selected)**
- **Ⅲ Tissue\_Expression (0 selected)**

\*\*\* Red annotation categories denote DAVID defined defaults\*\*\*

### **Combined View for Selected Annotation**

**Functional Annotation Clustering** 

#### **Functional Annotation Chart**

**Functional Annotation Table** 

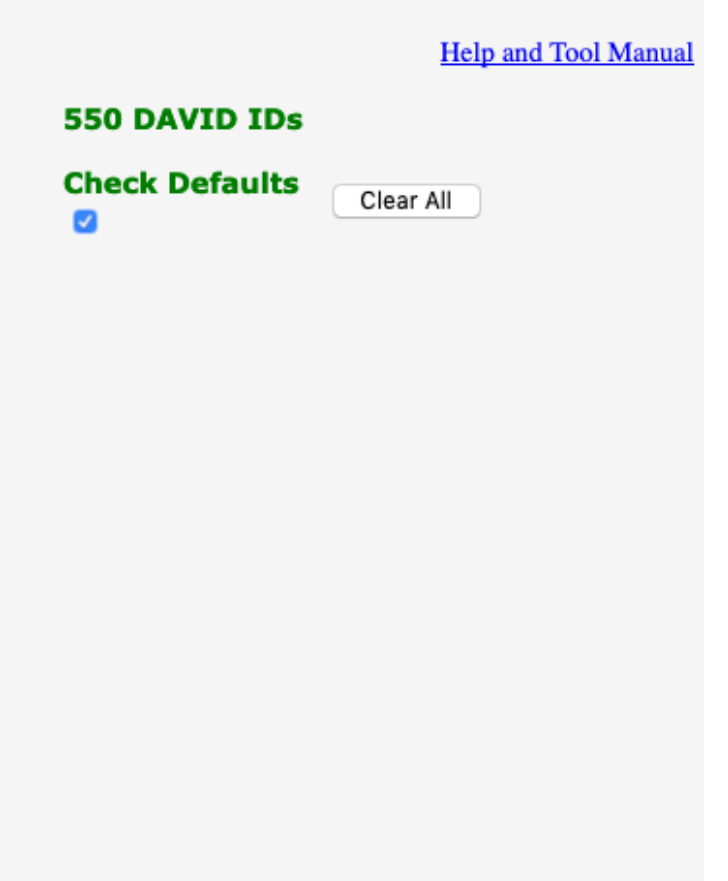

### ■ Search for *KITLG* in the page to see all associated annotations

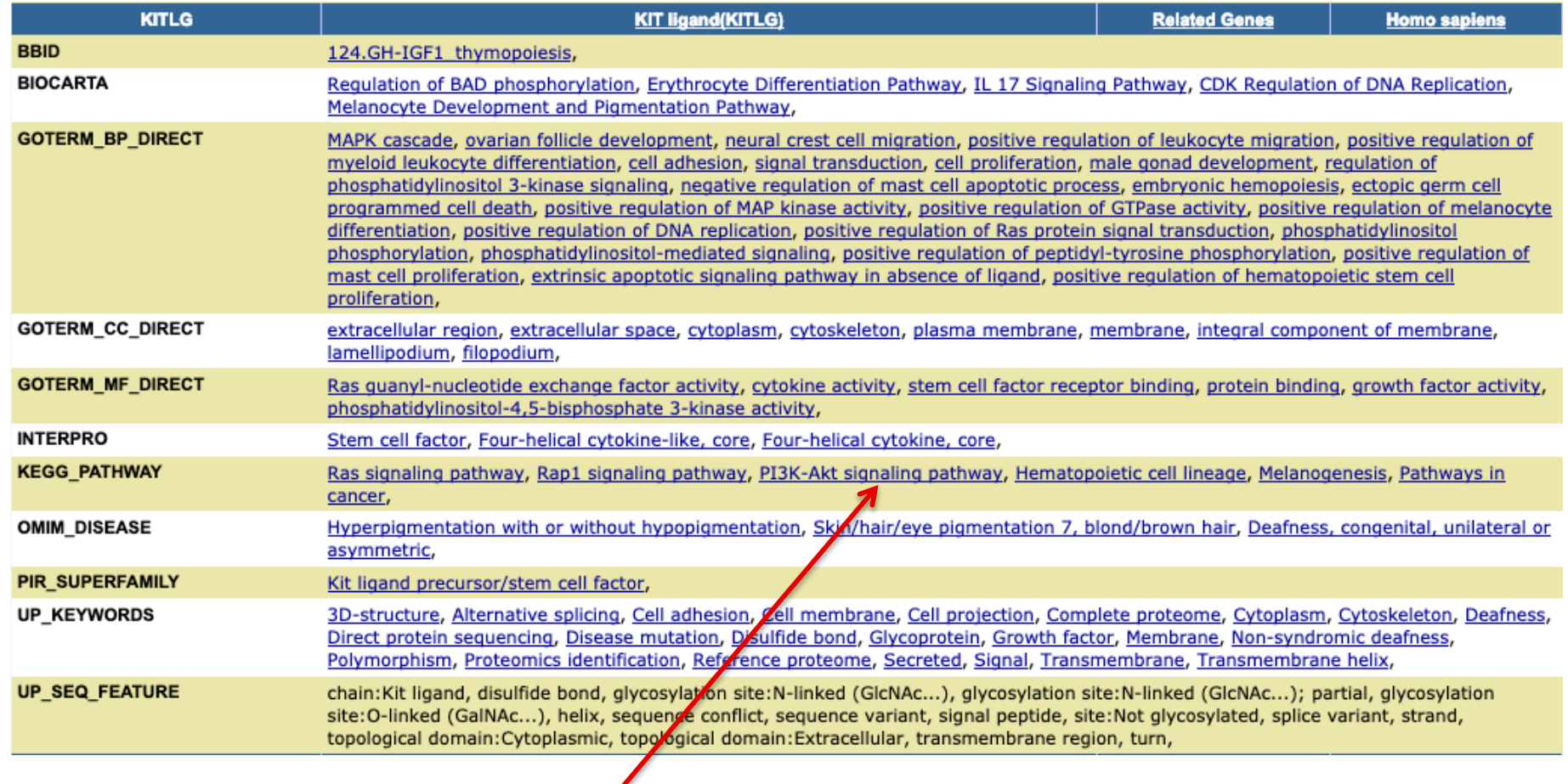

■ Click on "PI3K-Akt signalling pathway" to see all genes from this pathway

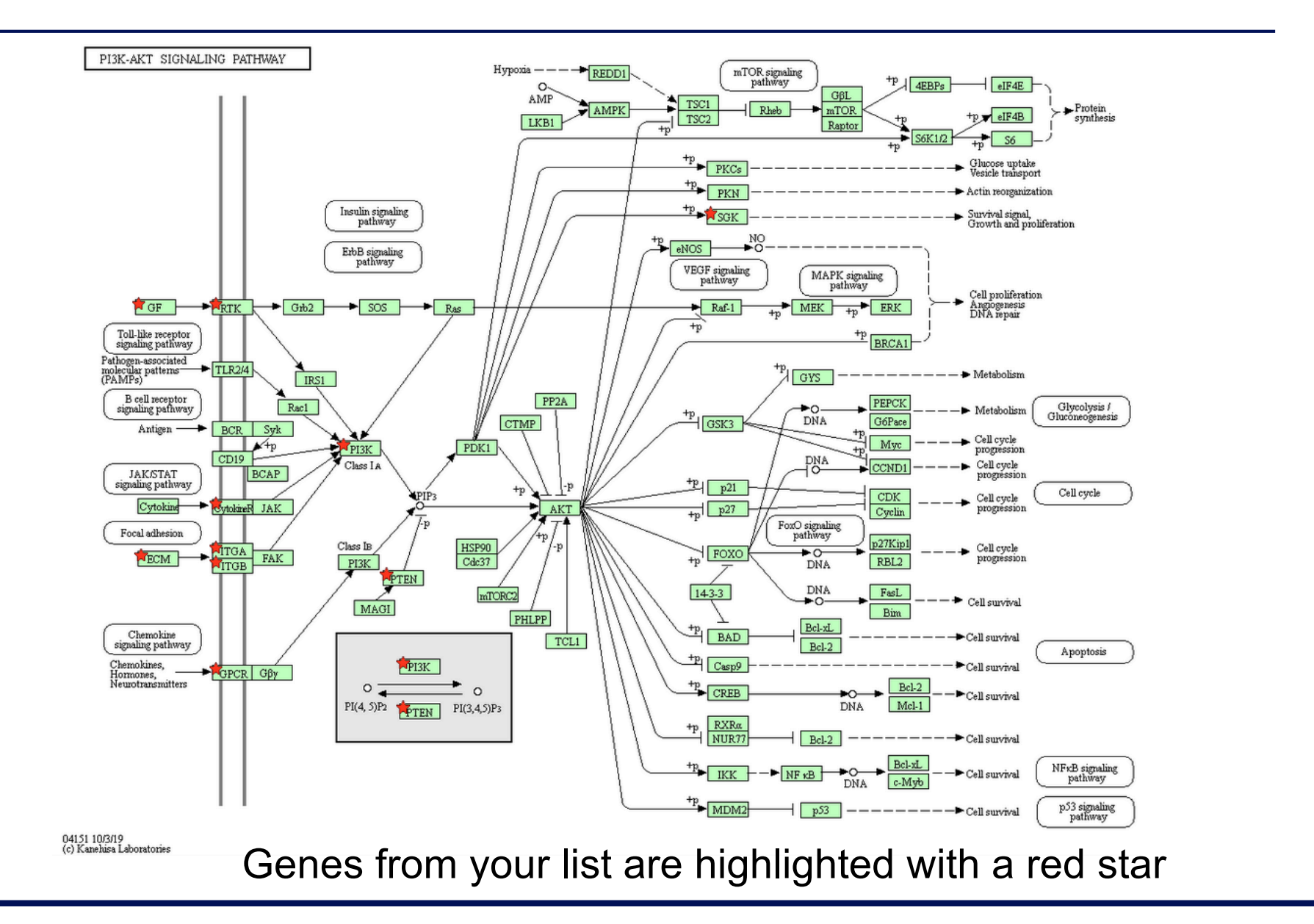

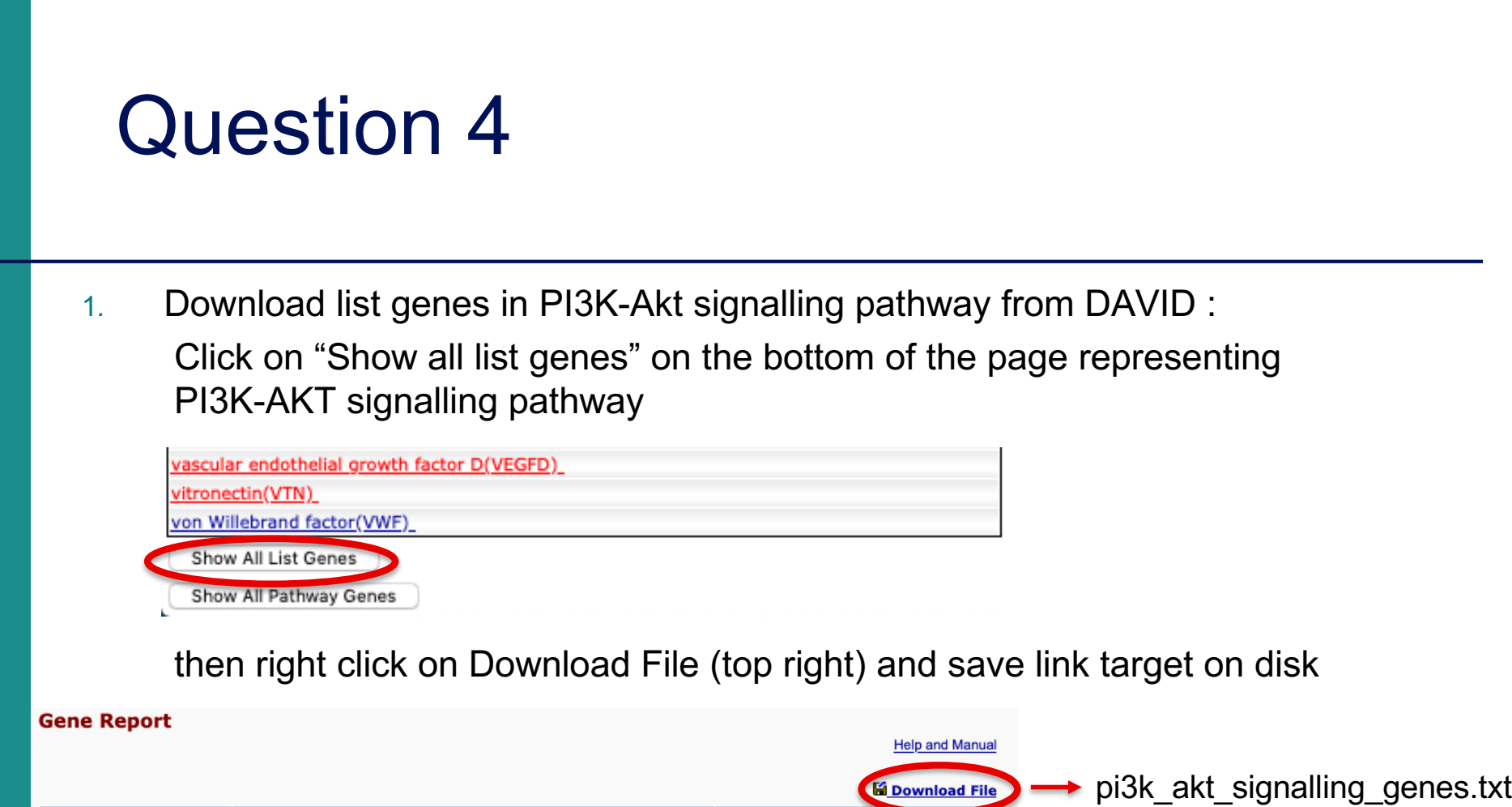

2. Rename "ID" column to "Gene name" in pi3k\_akt\_signalling\_genes.txt file

**KIT ligand(KITLG)** 

List Id: KITLG

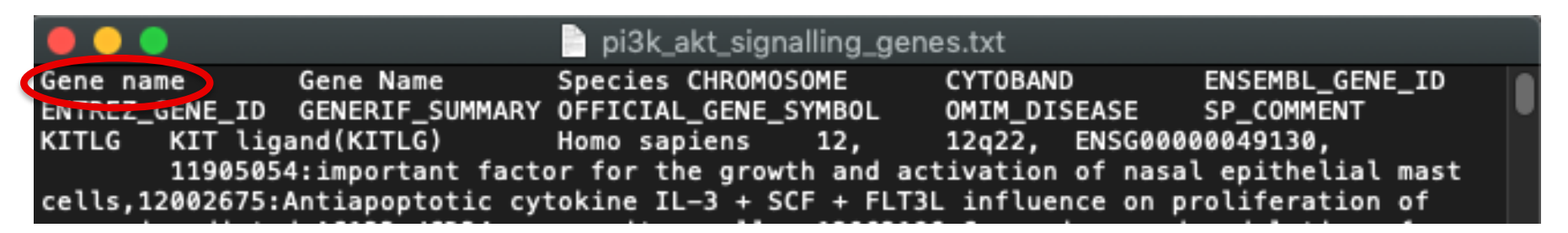

**Related Genes** 

**Homo** sapiens

3. Import pi3k\_akt\_signalling\_genes.txt file on GalaxEast

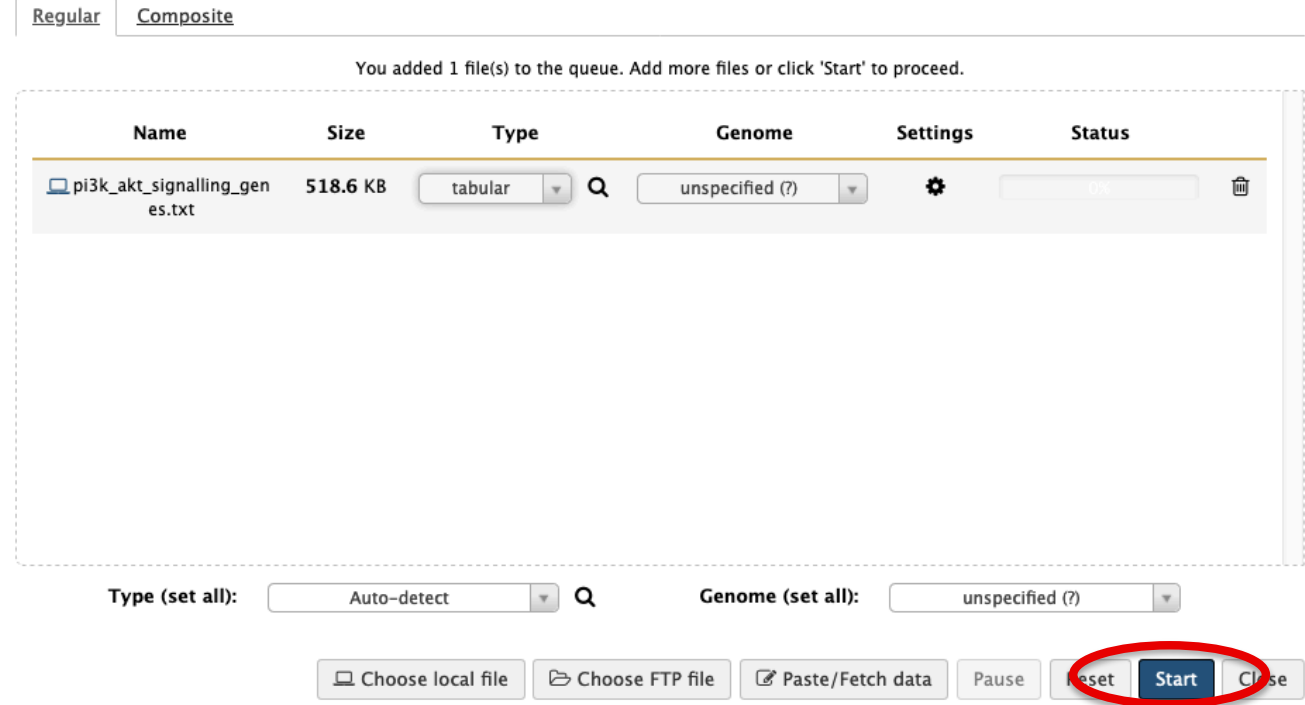

Download from web or upload from disk

4. Join siMitfvssiLuc.up.annot.txt with pi3k\_akt\_signalling\_genes.txt on common column (Gene name)

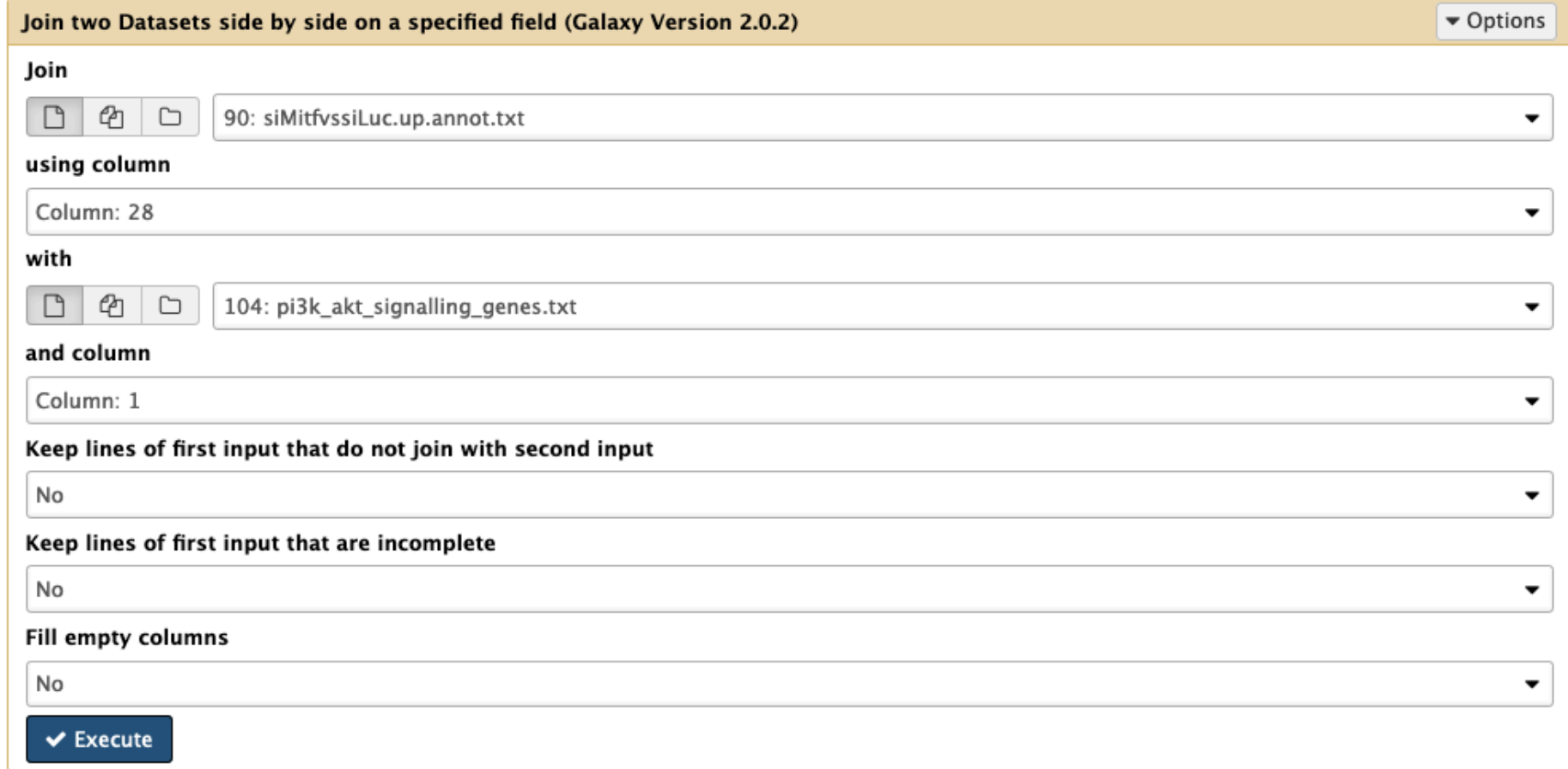

5. Use "cut" tool to retain only columns of interest (Gene name, norm.siLuc2, norm.siLuc3, norm.siMitf3, norm.siMitf4)

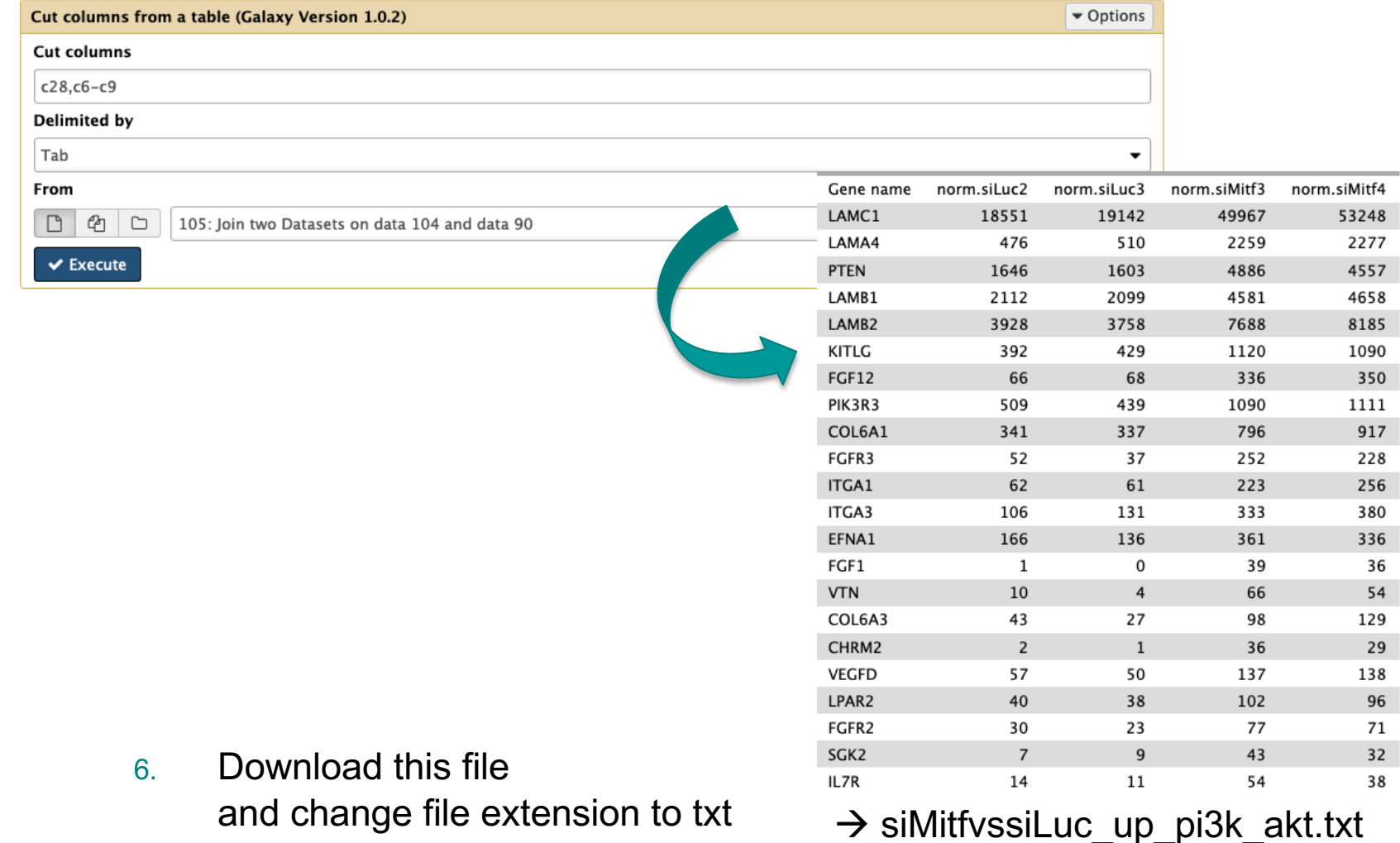

### 7. Heatmap using http://www.heatmapper.ca/expression/

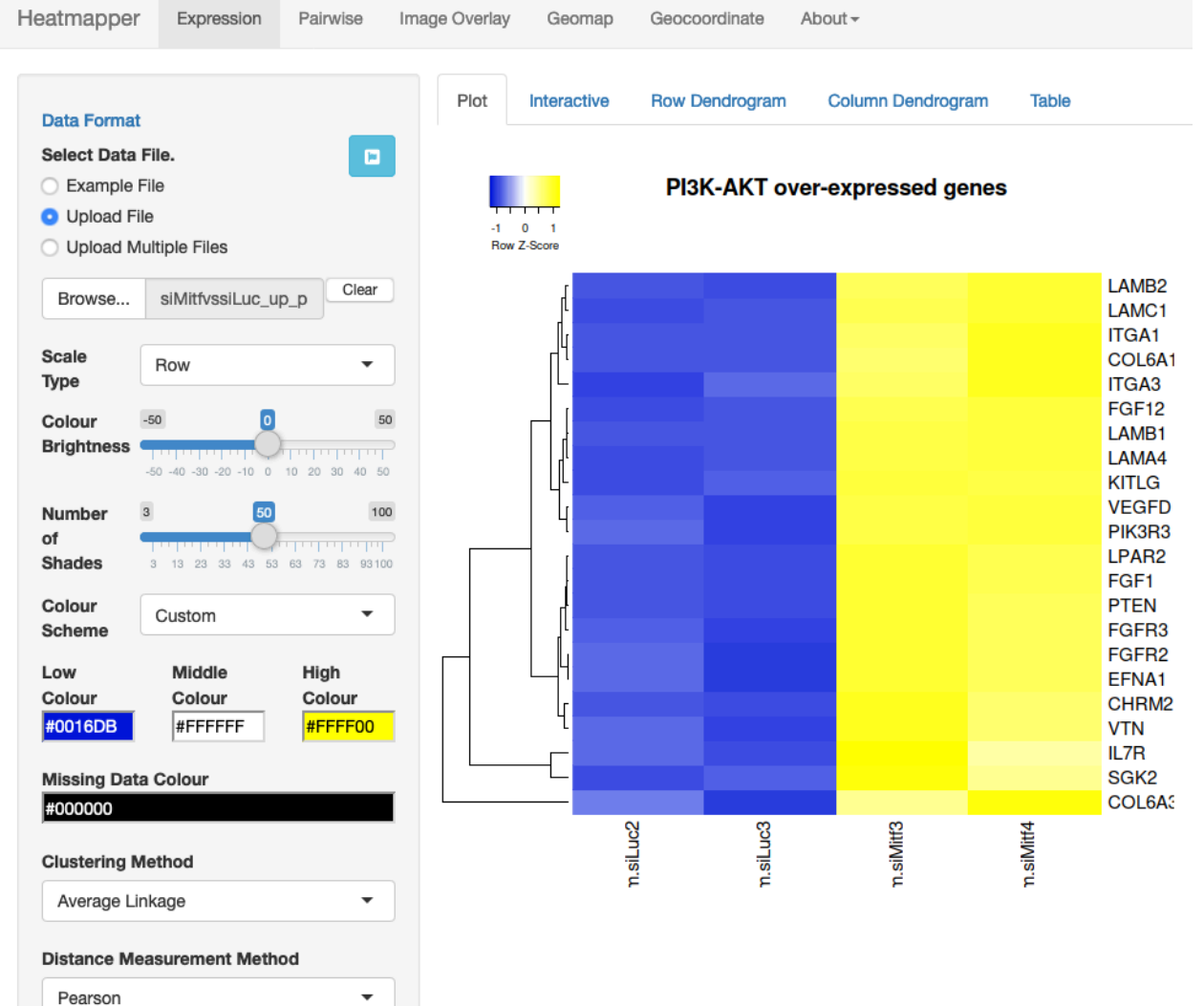